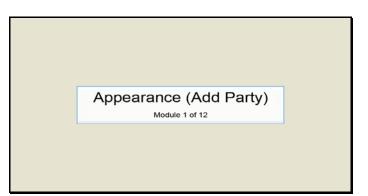

Slide 1 Text Captions: Appearance (Add Party)

Module 1 of 12

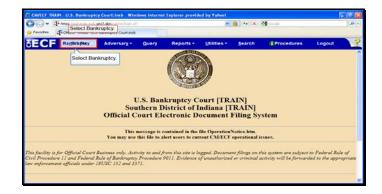

Slide 2 Text Captions: Select Bankruptcy. Select Bankruptcy.

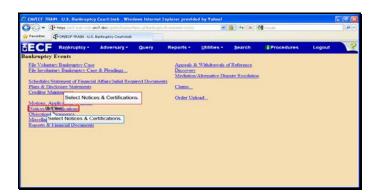

Text Captions: Select Notices & Certifications.

Select Notices & Certifications.

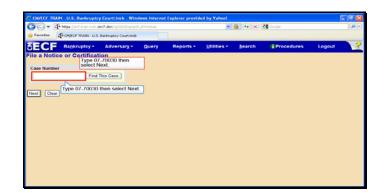

Text Captions: Type 07-70030 then select Next.

Type 07-70030 then select Next.

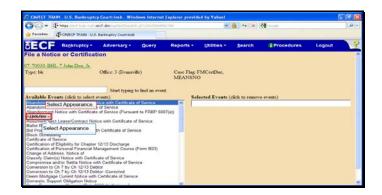

Text Captions: Select Appearance.

Select Appearance.

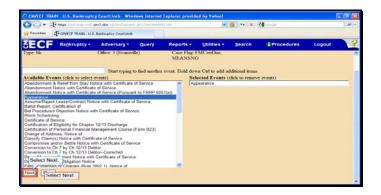

Slide 6 Text Captions: Select Next. Select Next.

|               | mps //wit-train.exit.e | inc?.don/sai-ten/Departel |       |                        |                 | 🎒 🕂 🗶  | 🚰 Gaogle   |        | .0. |
|---------------|------------------------|---------------------------|-------|------------------------|-----------------|--------|------------|--------|-----|
| Favoritas     | CHIECE TRAIN U.S.      | Banknaptcy Court-Insb     |       |                        |                 |        |            |        |     |
| ECF           | Bankruptcy +           | Adversary +               | Query | Reports +              | Utilities *     | Search | Procedures | Logout | 3   |
| ile a Notice  | or Certificat          | ion:                      |       |                        |                 |        |            |        |     |
| 7.70030 BHL 7 | John Doe, Jr.          |                           |       |                        |                 |        |            |        |     |
| 'ype: bk      |                        | Office: 3 (Evansvi        | lic)  | Case Flag I<br>MEANSNO | FMCertDue,<br>D |        |            |        |     |
| Join Soloct N | attomes(s)             |                           |       |                        |                 |        |            |        |     |
| -             | OXL.                   |                           |       |                        |                 |        |            |        |     |
| Next Clear    | _                      |                           |       |                        |                 |        |            |        |     |
| Select Next.  |                        |                           |       |                        |                 |        |            |        |     |
| -             | <b>1</b> 00            |                           |       |                        |                 |        |            |        |     |
|               |                        |                           |       |                        |                 |        |            |        |     |
|               |                        |                           |       |                        |                 |        |            |        |     |
|               |                        |                           |       |                        |                 |        |            |        |     |
|               |                        |                           |       |                        |                 |        |            |        |     |

Slide 7 Text Captions: Select Next. Select Next.

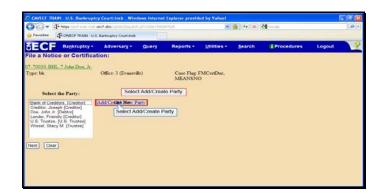

Text Captions: Select Add/Create Party.

Select Add/Create Party.

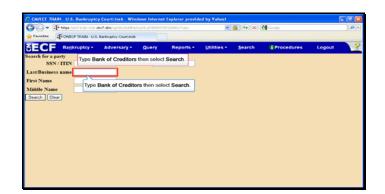

Text Captions: Type Bank of Creditors then select Search.

Type Bank of Creditors then select Search.

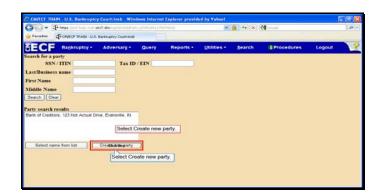

Text Captions: Select Create new party.

Select Create new party.

| Favorites   |                  | ec?.dos/sol-to/liddles/<br>Bankruptcy Courtinub |       |           |             | 8 + ×          |                      |               |      |
|-------------|------------------|-------------------------------------------------|-------|-----------|-------------|----------------|----------------------|---------------|------|
|             | lankruptcy -     | Adversary -                                     | Query | Reports - | Utilities - | Search         | Procedures           | Logout        | 1.2  |
|             |                  | limited to 50 char                              |       |           |             | 2              |                      | cogoor        |      |
|             | Bank of Creditor |                                                 |       |           | First name  |                |                      |               |      |
| Middle name |                  |                                                 |       |           | G           | at and Parking | then hit the Enter k |               |      |
| SSN/ITIN    |                  | 222.11.1234                                     |       | 3         | Tax IN LEY  | Actual Drive   | then hat the Enter K | ау.           |      |
| Office      |                  |                                                 |       |           | Address 1   |                |                      |               |      |
| Address 2   |                  |                                                 |       |           | Address 3   | 1 10           | 3 Actual Drive then  |               | -    |
| City        |                  |                                                 |       |           | State       | Type 12        | koy.                 | hit the Enter |      |
| County      |                  |                                                 |       | ~         | Country     | -              |                      |               | 1000 |
| Phone       |                  |                                                 |       |           | Fax         |                |                      |               |      |
| E-mail      | 1                |                                                 |       |           |             |                |                      |               |      |
| Role        | blank (blank:)   |                                                 |       |           |             |                |                      |               |      |
| Party text  |                  |                                                 |       |           |             |                |                      |               |      |
|             |                  |                                                 |       |           |             |                |                      |               |      |
|             |                  |                                                 |       |           |             |                |                      |               |      |

Text Captions: Type 123 Actual Drive then hit the Enter key.

Type 123 Actual Drive then hit the Enter key.

| Favorites (-0   | RECF TRAIN U.S.   | Banimptoy Courtinob |              |           |              |                 |            |        |  |
|-----------------|-------------------|---------------------|--------------|-----------|--------------|-----------------|------------|--------|--|
| ECF B           | ankruptcy +       | Adversary -         | Query        | Reports - | Utilities -  | Search          | Procedures | Logout |  |
| rty Information | (Last name is     | limited to 50 char  | ractors)     |           |              |                 |            |        |  |
| Last name       | Bank of Greditor  | 9                   |              |           | First name   |                 |            |        |  |
| Middle name     |                   |                     |              |           | Generation   |                 | Title      |        |  |
| SSN/ITIN        |                   | 222-11-1234         |              |           | Tax ID / EIN |                 | 11-2222222 |        |  |
| Office          | -                 |                     |              | 1         | Address 1    | 123Actual Drive |            |        |  |
| Address 2       | Type Evan         | sville then hit t   | he Enter key | 4         | Address 3    |                 |            |        |  |
| City            |                   |                     |              |           | State        | 14              | Zip        |        |  |
| County          |                   |                     |              |           | Country      |                 |            |        |  |
| Phone           | Type Eva          | nsville then hit    | the Enter ke | iy.       | Fax          |                 | -          |        |  |
| E-mail          | anne anne anne an |                     |              | _         | TAX .        |                 |            |        |  |
|                 |                   |                     |              |           |              |                 |            |        |  |
|                 | blank (blank:)    |                     | ~            |           |              |                 |            |        |  |
| Party text      |                   |                     |              |           |              |                 |            |        |  |

Text Captions: Type Evansville then hit the Enter key.

Type Evansville then hit the Enter key.

| Favoritas (F-c | Please 10/24 ( 0.5. | Banimptoy Court-Insb | _       |         |              |              |                    |        |   |
|----------------|---------------------|----------------------|---------|---------|--------------|--------------|--------------------|--------|---|
| ECF            | lankruptcy -        | Adversary -          | Query   | Reports | Utilities *  | Search       | Procedures         | Logout | 3 |
|                |                     | limited to 50 char   | actors) |         |              |              |                    |        |   |
| Last name      | Bank of Creditor    | 5                    |         |         | First name   |              |                    |        |   |
| Middle name    |                     |                      |         |         | Generation   |              | Title              |        |   |
| SSN / ITIN     |                     | 222-11-1234          |         |         | Tax ID / EIN |              | 11-2222222         |        |   |
| Office         |                     |                      |         |         | Address 1    |              |                    |        |   |
| Address 2      |                     |                      |         |         | Address 3    | Type IN then | hit the Enter key. |        |   |
| City           | Evansville          |                      |         |         | State        |              | Zip                |        |   |
| County         |                     |                      |         |         | Country      | Type IN then | bill the Festeral  |        |   |
| Phone          |                     |                      |         |         | Fax          | ke           | y.                 |        |   |
| E-mail         |                     |                      |         |         |              |              |                    |        |   |
| Role           | blank (blank:)      |                      |         |         |              |              |                    |        |   |
| Party text     |                     |                      |         |         |              |              |                    |        |   |

Text Captions: Type IN then hit the Enter key.

Type IN then hit the Enter key.

|                  |                    | rc7.don/siz-tik/3.ddfiert |         |         |              | ₿ ++ ×       | Goode               |         |   |
|------------------|--------------------|---------------------------|---------|---------|--------------|--------------|---------------------|---------|---|
| Fevorites        | MUECE TRAIN - U.S. | Banknaptcy Court-Insb     |         |         |              |              |                     |         |   |
| SECF .           | lankruptcy +       | Adversary -               | Query   | Reports | Utilities *  | Search       | Procedures          | Logout  | 3 |
| arty Information | (Last name is      | limited to 50 char        | actors) |         |              |              |                     |         |   |
| Last name        | Bank of Creditor   | 5                         |         |         | First name   |              |                     |         |   |
| Middle name      |                    |                           |         |         | Generation   |              | Title               |         |   |
| SSN / ITIN       |                    | 222-11-1234               |         |         | Tax ID / EIN |              | 11-2222222          |         |   |
| Office           |                    |                           |         |         | Address 1    | Actual Draw  |                     |         |   |
| Address 2        |                    |                           |         |         | Address 3    | Type 471     | 08 then hit the Ent | er key. |   |
| City             | Evansville         |                           |         |         | State IN     |              | Zip                 |         |   |
| County           |                    |                           |         |         | Count        | ·            |                     |         |   |
| Phone            |                    |                           |         |         |              | e 47708 ther | hit the Enter key   |         |   |
| E-mail           | 1                  | -                         |         |         |              |              |                     |         |   |
|                  | blank (blank:)     |                           | -       |         |              |              |                     |         |   |
| Party text       | Diario, (Diario, ) |                           |         |         |              |              |                     |         |   |
| A Jury text      |                    |                           |         |         |              |              |                     |         |   |
|                  |                    |                           |         |         |              |              |                     |         |   |
| Submit Cancel    |                    | Corporate parent / :      |         | -       |              |              |                     |         |   |

Text Captions: Type 47708 then hit the Enter key.

Type 47708 then hit the Enter key.

| ECF .            | ankruptcy -       | Adversary -      | Query     | Reports -   | Utilities -  | Search          | (Proced)   | ures    | Logout | 3 |
|------------------|-------------------|------------------|-----------|-------------|--------------|-----------------|------------|---------|--------|---|
| arty Information |                   | mited to 50 char | actors)   |             |              |                 |            |         |        |   |
| Last name        | Bank of Creditors |                  |           |             | First name   |                 |            |         |        |   |
| Middle name      |                   |                  |           |             | Generation   |                 | Title      |         |        |   |
| SSN / ITIN       |                   | 222-11-1234      |           |             | Tax ID / EIN |                 | 11-2222222 |         |        |   |
| Office           |                   |                  |           |             | Address 1    | 123Actual Drive |            |         |        |   |
| Address 2        |                   |                  |           |             | Address 3    |                 |            |         |        |   |
| City             | Evansville        |                  |           |             | State        | N               | Zip        | arrost. |        |   |
| County           |                   |                  |           |             | Country      |                 |            |         |        |   |
| Phone            |                   |                  |           |             | Fax          |                 |            |         |        |   |
| E-mail           | C                 | lick the drop-do | wn arrow. |             |              |                 |            |         |        |   |
|                  | blank (blank:)    |                  |           |             |              |                 |            |         |        |   |
| Party text       | (Caller (Caller ) |                  | -4        |             |              |                 |            |         |        |   |
| rany text        |                   |                  | Clic      | k the drop- | down arrow.  |                 |            |         |        |   |

Text Captions: Click the drop-down arrow.

Click the drop-down arrow.

|                               | MECF TRAIN - U.S. Bankruptcy Co<br>Accountant (acc.ptf)                 | desits         |                    |                     |               |            |        | - |
|-------------------------------|-------------------------------------------------------------------------|----------------|--------------------|---------------------|---------------|------------|--------|---|
|                               | Appraiser (app prf)<br>Auctioneer (auc prf)                             |                | Reports •          | Utilities *         | Search        | Procedures | Logout |   |
| arty Information<br>Last name | Broker (br prf)                                                         | Select the Cre | ditor (cr.cr) iter | D. Ist name         |               |            |        |   |
|                               | Consultant (consult.prf)<br>Consumer Privacy Ombudsin                   |                |                    | Generation          | 1             | Title      |        |   |
| SSN / ITIN                    | Examiner (ex.prf)<br>Foreign Representative (frep.                      |                | T1                 | IN IN / EIN         |               | 11-2222222 |        |   |
|                               | Health Care Ombudsman (or<br>Joined Party (join pty)                    | nbh ph         | Creator (cr.cr)    | remardss 1 12       | 3Actual Drive |            |        |   |
| Address 2                     | Liquidator (kg prf)<br>Mediator (md prf)                                |                |                    | Address 3           |               |            |        |   |
|                               | Other Professional (op.prf)<br>Realtor (r.prf)                          |                | 1991               | State IN<br>Country | -             | Zip 47708  |        |   |
| Phone                         | Special Counsel (sp.prf)<br>Stockholder (stikhld pty)                   |                |                    | Fax                 |               | 1          |        |   |
| E-mail                        | Surveyor (surv prf)<br>Trustoe's Attornoy (tratty pty<br>blank (blank ) | 1              |                    |                     |               |            |        |   |
| Role                          | blank (blank:)                                                          | ¥              |                    |                     |               |            |        |   |
|                               |                                                                         |                |                    |                     |               |            |        |   |

Text Captions: Select the Creditor (cr:cr) item.

Select the Creditor (cr:cr) item.

| Laformations (Last zame is familed to 50 ckaracters) Last zame familed to 50 ckaracters) Last zame familed to 50 ckaracters) Liddle zame Sanv IIIX 222.11.2124 Cashar Cashar Cash |                                                                                                    |                   | Adversary - | Query   | Reports - | Utilities *    | Search             | Procedures | Logout |  |
|----------------------------------------------------------------------------------------------------|----------------------------------------------------------------------------------------------------|-------------------|-------------|---------|-----------|----------------|--------------------|------------|--------|--|
| Kildle name     Generation     Title       SSN /TIX     222.11.1234     Tax ID / EIX       Office     Address 1     22Actual Dise       Address 2     Address 3       City barrothe     State #1     Zip 47708       Comby     Constry     Fax                                                                                                    |                                                                                                    |                   |             | actors) |           | First sparse [ |                    |            |        |  |
| SSN / TEN         22:-11-1234         Tax ID / EN         11-222222           Office         Address 3         Address 3           City         Satisfies 3         State #1         Zap 47/06           Coasty         One         Fax         Coasty                                                                                                    |                                                                                                    | Dank of Creditors |             |         |           |                | 1                  | Tirle      |        |  |
| Office Address 1 1236ctual Drive<br>Address 2 Address 3 City Evansule<br>City Evansule Coastry<br>Phose Fax                                                                                                    |                                                                                                    |                   |             |         |           |                |                    |            |        |  |
| Address 2 Address 3 City Example Address 3 Constry Constry Phone Par                                                                                                    |                                                                                                    |                   | 222-11-1234 |         |           |                | Actual Dava        | 11-111111  |        |  |
| City Exansule State II Zap 47705<br>County County County Phone Fax                                                                                                    |                                                                                                    |                   |             |         |           |                | the section of the |            |        |  |
| County Country Phone Fax                                                                                                    |                                                                                                    | Function          | -           |         |           |                |                    | Tin 47708  |        |  |
| Phone Fax                                                                                                    |                                                                                                    |                   |             |         |           |                |                    |            |        |  |
|                                                                                                    | 100 C 100 C 100 C 100 C 100 C 100 C 100 C 100 C 100 C 100 C 100 C 100 C 100 C 100 C 100 C 100 C 100 C 100 C 100 |                   |             |         |           |                |                    |            |        |  |
|                                                                                                    |                                                                                                    | -                 | 1           |         |           |                |                    |            |        |  |
|                                                                                                    |                                                                                                    | Candidat (cr. cr) |             |         |           |                |                    |            |        |  |
|                                                                                                    | Party text                                                                                                    |                   |             |         |           |                |                    |            |        |  |
|                                                                                                    | Phone<br>E-mail                                                                                                 | Creditor (cricit) | ]           |         | *         |                |                    |            |        |  |
|                                                                                                    |                                                                                                    |                   |             |         |           |                |                    |            |        |  |

Slide 17 Text Captions: Select Submit. Select Submit.

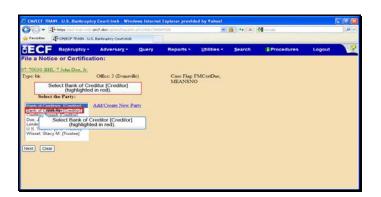

Text Captions: Select Bank of Creditor [Creditor] (highlighted in red).

Select Bank of Creditor [Creditor] (highlighted in red).

| Feveriles                                                                                                    | erc?.dov/sa-te/Doparch (211) et | 1548347928          |                 | ∰ ++ × | 付 Greeke   |        |   |
|----------------------------------------------------------------------------------------------------|---------------------------------|---------------------|-----------------|--------|------------|--------|---|
| ECE Bankruptcy -                                                                                                    | Adversary • Que                 | ry Reports -        | Utilities *     | Search | Procedures | Logout | 1 |
| ile a Notice or Certifica                                                                                                    | tion:                           |                     |                 |        |            |        |   |
| 7.70030 BHL 7 John Doe, Jr.                                                                                                    |                                 |                     |                 |        |            |        |   |
| ype: bk                                                                                                    | Office: 3 (Evansville)          | Case Flag<br>MEANSN | FMCertDue,<br>O |        |            |        |   |
| Select the Party:                                                                                                    |                                 |                     |                 |        |            |        |   |
| Bank of Creditors. [Creditor]<br>Bank of Creditors. [Creditor]<br>Creditor, Joseph [Creditor]<br>Doe, John Jr. [Detitor]<br>Lender, Friendy [Creditor]<br>U.S. frustee, [U.S. Trustee]<br>W.S. Crestee, Trustee]<br>Select Next. | Add/Create New Party            |                     |                 |        |            |        |   |
| Select Next                                                                                                    |                                 |                     |                 |        |            |        |   |

Slide 19 Text Captions: Select Next. Select Next.

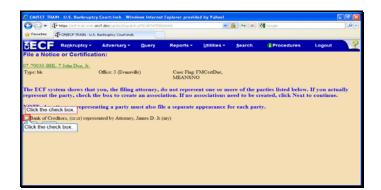

Text Captions: Click the check box.

Click the check box.

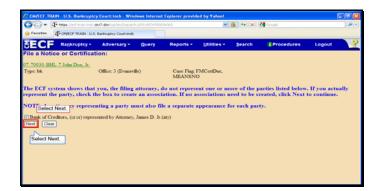

Slide 21 Text Captions: Select Next. Select Next.

| Favorites Compose to |                                   |         |                         |                 | 🎒 🔸 🗶  | Google     |        | <b>.</b> |
|----------------------|-----------------------------------|---------|-------------------------|-----------------|--------|------------|--------|----------|
| Leans -Leaferen      | NAIN - U.S. Banknaptcy Court-Insb |         |                         |                 |        |            |        |          |
| ECF Bankru           | ptcy • Adversary •                | Query   | Reports +               | Utilities -     | Search | Procedures | Logout | 3        |
| ile a Notice or Ce   | rtification:                      |         |                         |                 |        |            |        |          |
| 7.70030 BHL 7 John D | oe, Jr.                           |         |                         |                 |        |            |        |          |
| ype: bk              | Office: 3 (Evanavi                | āc)     | Case Flag: I<br>MEANSNO | FMCertDue,<br>D |        |            |        |          |
| llename              | Select Brows                      | e.      |                         |                 |        |            |        |          |
| ttachments to Docume | nt: O No O Ye Select              | Browse. |                         |                 |        |            |        |          |
| Next Clear           |                                   |         |                         |                 |        |            |        |          |
|                      |                                   |         |                         |                 |        |            |        |          |
|                      |                                   |         |                         |                 |        |            |        |          |
|                      |                                   |         |                         |                 |        |            |        |          |
|                      |                                   |         |                         |                 |        |            |        |          |
|                      |                                   |         |                         |                 |        |            |        |          |

Slide 22 Text Captions: Select Browse. Select Browse.

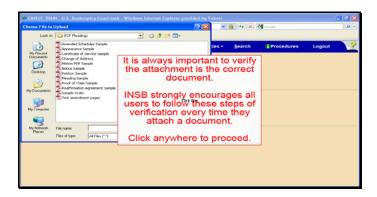

Text Captions: It is always important to verify the attachment is the correct document.

INSB strongly encourages all users to follow these steps of verification every time they attach a document.

Click anywhere to proceed.

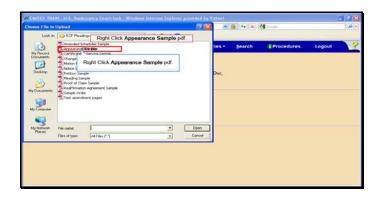

Text Captions: Right Click Appearance Sample pdf.

Right Click Appearance Sample pdf.

| Ng Circular<br>Ng Circular<br>Ng Nimoth<br>Ng Nimoth<br>Ng Nimo                                                                                                    | Bonder Line Generation Service Logourt     Beneration Service Logourt     Beneration Ser      | Balact the Open with Adobe Acrobet X monu itom     s- gearch if Procedures Logo     Controls     Controls     Control      | *   |
|----------------------------------------------------------------------------------------------------|----------------------------------------------------------------------------------------------------|----------------------------------------------------------------------------------------------------|-----|
| Notification of the second second sec                                                                                                    | Advances     Advances           | Brance Street     Compare Street     Compare S      | t 🧃 |
| My Ribert Revenue Concernant Select Based Concernant Select Select Based Concernant Select Based Concernant Select Select Based Concernant Select Select Based Concernant Select Based Concernant Select Based Concernant Select Based Concernant Select Based Concernant Select Based Concernant Select Based Concernant Select Based Concernant Select Based Concernant Select Based Concernation Select Based Concernant Select Based Concernation Select Based Concernation Select Based Concernation Select Based Concernation Select Base                                                                                                    | Definition<br>(Construction)         Sector         Sector           With the sector         Sector         Sector           With the sector         Sector         Sector           With the sector         Sector         Sector           With the sector         Sector         Sector           With the sector         Sector         Sector           With the sector         Sector         Sector           Sector         Sector         Sector           Sector         Sector         Sector           Sector         Sector         Sector           Sector         Sector         Sector           Sector         Sector         Sector           Sector         Sector         Sector           Sector         Sector         Sector           Sector         Sector         Sector           Sector         Sector         Sector           Sector         Sector         Sector           Sector         Sector         Sector           Sector         Sector         Sector                                                                                                    | by finance constraint States constraint States constraint constraint cons  |     |
| Operation         Operation         Operation <t< td=""><td>Openance         Street of the street of the street of</td><td>Desire Control and State State</td><td></td></t<> | Openance         Street of the street of the street of                                 | Desire Control and State State |     |
| Dealer Source Source So                                                                                                    | Delite Encodes a Solar the Open with Adobe Acrobal X monu item Solar the Open with Adobe Acrobal X monu item Solar the Open with Adobe Acrobal X monu item Solar the Open With Adobe Acrobal X monu item Solar the Open With Adobe Acrobal X monu item Solar | Dalato Dualos Sa California Sa California Sa |     |
| Placed         Terminal         Control           Processor         Screek or<br>Corpy         Control           My Terminal         Control         Control           My Terminal         Control         Control           My Terminal         Control         Control           My Terminal         Ended         Control           My Terminal         Ended         Control                                                                                                    | Image: Space of the state of the space of the space of the s                        | Preading 5 san for Waters Photo of a San for Waters N NetWater Copy                                                                                                    |     |
| Book of a status         Book of a status         Book of a status         Book of a status           We consume         Status         Status         Status         Book of a status           We consume         Const Toulut         Status         Status         Status           We consume         Const Toulut         Status         Status         Status           Matteria         Const Toulut         Status         Status         Status                                                                                                    | Image: Second and Second and Sec                        | Proof of C Reaffering N NetWare Copy                                                                                                    |     |
| Vocania Società Construito - Construito - Construito                                                                                                    | V (Allow P)         Scale (c)         Converto           Starte (c)         Scale (c)         Scale (c)           Apr. Converto         Scale (c)         Converto           Apr. Converto         Converto         Converto           Apr. Converto         Converto         Converto           Apr. Converto         Converto         Converto           Researce         X         Converto                                                                                                    |                                                                                                    |     |
| See To Card Card Card Card Card Card Card Card                                                                                                    | See To     See To       Very Computer     Cut       Copy     Copy       Charles Toroltal     Delaise       MyNome     Delaise       Delaise     Delaise                                                                                                    |                                                                                                    |     |
| Cory Cory Cory Core Core Core Core Core Core Core Core                                                                                                    | Control Control Contro |                                                                                                    |     |
| Creded Shortsuk     Creded Shortsuk     Creded     Creded     Creded     Creded                                                                                                    | Create Floritout     Create Floritout     Chevie     Device     Copen     Device     Copen                                                                                                    | My Computer Cut                                                                                                    |     |
| My Network Fair name Delate Proces                                                                                                    | My Network File name Delite Delite<br>Places Dece                                                                                                    | Copy                                                                                                    |     |
| Paces Rename Gauditare Canada                                                                                                    | Places Land                                                                                                    |                                                                                                    |     |
| Files of type                                                                                                    |                                                                                                    | Places Paces Rename Upon                                                                                                    |     |
| Properties                                                                                                    | Properties                                                                                                    | Files of type: Properties Carcal                                                                                                    |     |
| Properties                                                                                                    | Properties                                                                                                    | Files of here                                                                                                    |     |

Text Captions: Select the Open with Adobe Acrobat X menu item.

Select the Open with Adobe Acrobat X menu item.

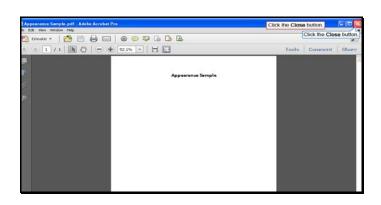

Text Captions: Click the Close button.

Click the Close button.

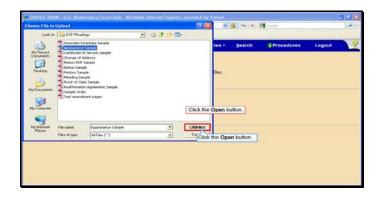

Text Captions: Click the Open button.

Click the Open button.

|                              | ruptcy Court:insb Windows Int        |                     |                 |        |            |        |    |
|------------------------------|--------------------------------------|---------------------|-----------------|--------|------------|--------|----|
| <b>~ ~ ~ ~</b>               | instrand devise textbe and site text |                     |                 | ₩ + ×  | Grege      |        | .0 |
|                              |                                      | y Reports -         | Utilities +     | Search | Procedures | Logout | 3  |
| File a Notice or Certif      | lication:                            |                     |                 |        |            |        |    |
| 7.70030 BHL 7 John Doe,      | h.                                   |                     |                 |        |            |        |    |
| Type: bk                     | Office: 3 (Evansville)               | Case Flag<br>MEANSN | FMCertDuc,<br>O |        |            |        |    |
| Filename                     |                                      |                     |                 |        |            |        |    |
| Data/Training/Attorney Train |                                      |                     |                 |        |            |        |    |
| Soloct Noxt.                 | O IVO O IES                          |                     |                 |        |            |        |    |
| Next Clear                   |                                      |                     |                 |        |            |        |    |
| Select Next                  |                                      |                     |                 |        |            |        |    |
| Select Mext.                 |                                      |                     |                 |        |            |        |    |
|                              |                                      |                     |                 |        |            |        |    |
|                              |                                      |                     |                 |        |            |        |    |
|                              |                                      |                     |                 |        |            |        |    |

Slide 28 Text Captions: Select Next. Select Next.

| 😋 🕞 = 📲 hege lind transit erchden site to the best stream of the |                            |                     | oriecz 👻 🔒 👫 🔀 Google            |               |            | • ۵.   |   |
|------------------------------------------------------------------|----------------------------|---------------------|----------------------------------|---------------|------------|--------|---|
| Feverites T- CALECP TEAD                                         | J.S. Banknaptcy Court-Insb |                     |                                  |               |            |        |   |
| ECF Bankruptey                                                   | Adversary • Query          | Reports +           | Utilities -                      | Search        | Procedures | Logout | 3 |
| ile a Notice or Certific                                         | ation:                     |                     |                                  |               |            |        |   |
| 7.70030 BHL 7 John Doe, Jr.                                      |                            |                     |                                  |               |            |        |   |
| ype: bk                                                          | Office: 3 (Evansville)     | Case Flag<br>MEANSN | Case Flag: FMCertDue,<br>MEANSNO |               |            |        |   |
| Docket Text: Modify as Approp                                    | riate.                     |                     |                                  |               |            |        |   |
| Appearance<br>Automatical D.)                                    | filed by James D           | . Attorney Jr. on I | ehalf of Credi                   | tor Bank of C | reditors . |        |   |
| Next                                                             |                            |                     |                                  |               |            |        |   |
| Select Next.                                                     |                            |                     |                                  |               |            |        |   |
|                                                                  |                            |                     |                                  |               |            |        |   |
|                                                                  |                            |                     |                                  |               |            |        |   |
|                                                                  |                            |                     |                                  |               |            |        |   |
|                                                                  |                            |                     |                                  |               |            |        |   |

Slide 29 Text Captions: Select Next. Select Next.

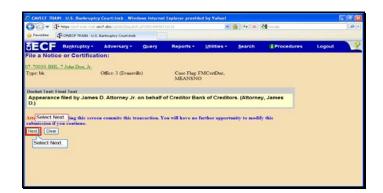

Slide 30 Text Captions: Select Next. Select Next.

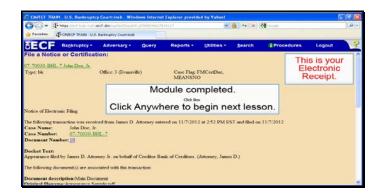

Slide 31 Text Captions: Module completed.

Click Anywhere to begin next lesson. This is your

Electronic Receipt.